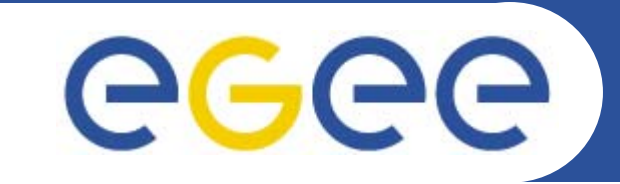

### Enabling Grids for E-sciencE

## **Web Services**

*Mike Mineter National e-Science Centre, Edinburgh*

**www.eu-egee.org**

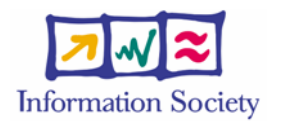

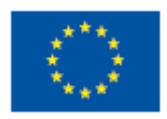

INFSO-RI-508833

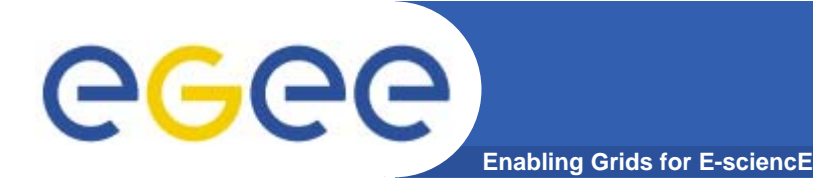

- $\bullet$  **This presentation can be re-used for academic purposes.**
- $\bullet$  **However if you do so then please let trainingsupport@nesc.ac.uk know. We need to gather statistics of re-use: no. of events, number of people trained. Thank you!!**

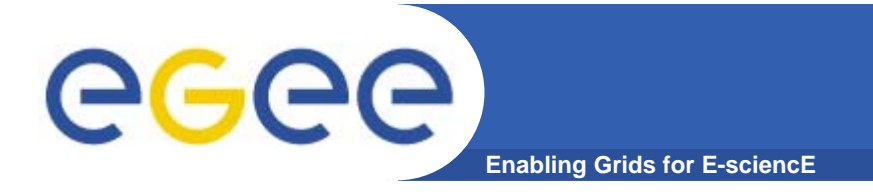

## **Goal of presentation**

- $\bullet$ **An orientation to Web Services**
- $\bullet$ **No prior knowledge assumed**

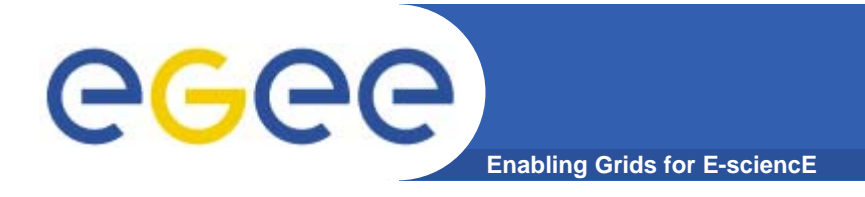

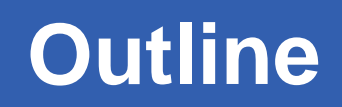

- **Web Service (WS) concepts**
- $\bullet$ **WS standards and consequences**
- $\bullet$ **Creating a WS using Java**
- $\bullet$ **Practical**
- $\bullet$ **Next talk: WS and Grids**

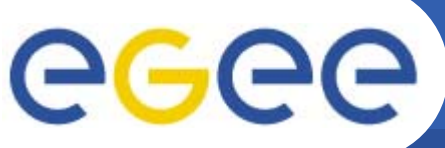

# **What are "Web Services?"**

**Enabling Grids for E-sciencE**

- $\bullet$  **History**
	- 1.Web browsing
	- 2. Web pages with content from applications
	- 3. Applications that are useable by software clients

#### $\bullet$ **Web Services are software components that are..**

- Accessible across a network
- Loosely coupled
	- Г Defined by the messages they receive / send
	- m. Modular and self-contained
	- So can change service implementation without changing interfaces
- Interoperable: each service has a description that is accessible and can be used to create software to invoke that service
- $\bullet$  **… and based on standards**
	- Usually built on (extensions of) standards made ubiquitous by the Web: http(s), XML, … and for which tools are already built.
	- Developed in anticipation of new uses e.g. can compose workflow
	- Encouraging adoption and new tools

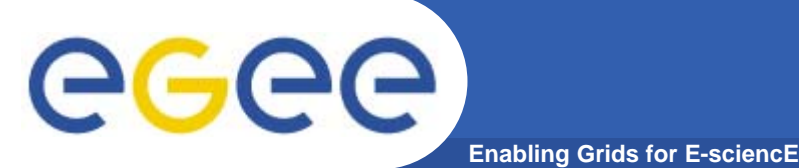

### **Service orientation – software components that are…**

- • **Accessible across a network**
- $\bullet$  **Loosely coupled, defined by the messages they receive / send**
- $\bullet$  **Interoperable: each service has a description that is accessible and can be used to create software to invoke that service**
- $\bullet$  **Based on standards (for which tools do / could exist)**
- $\bullet$  **Developed in anticipation of new uses**

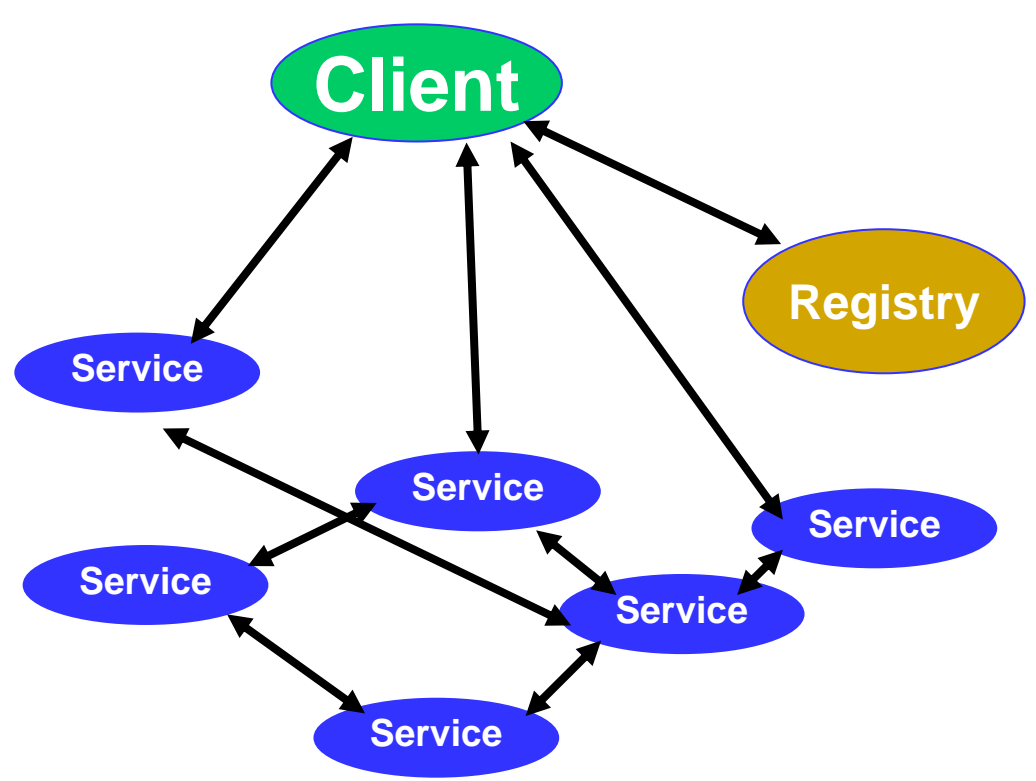

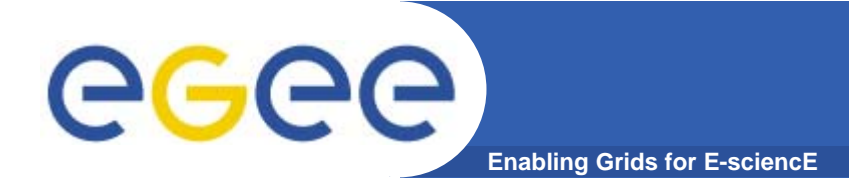

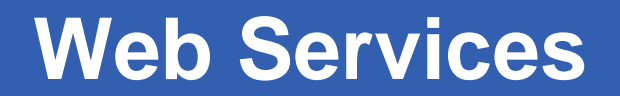

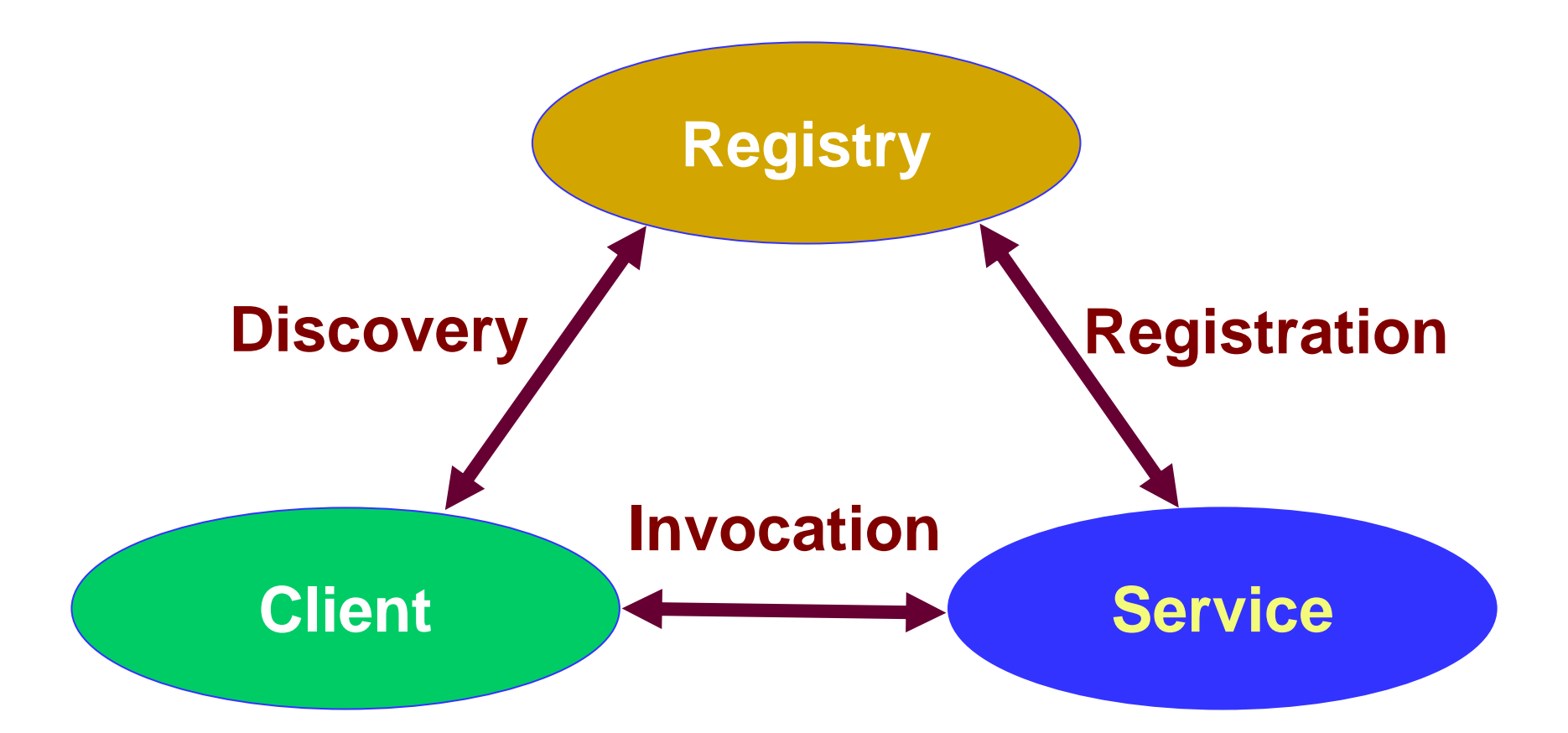

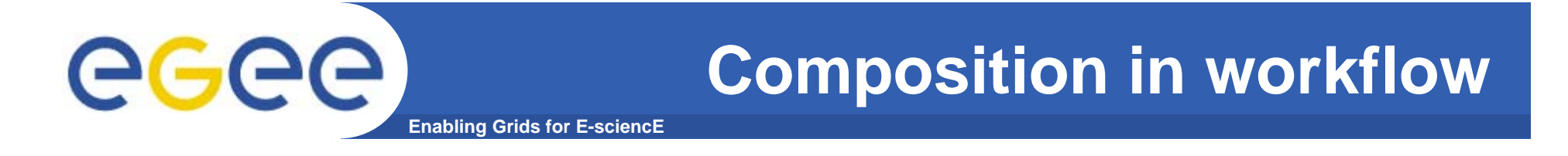

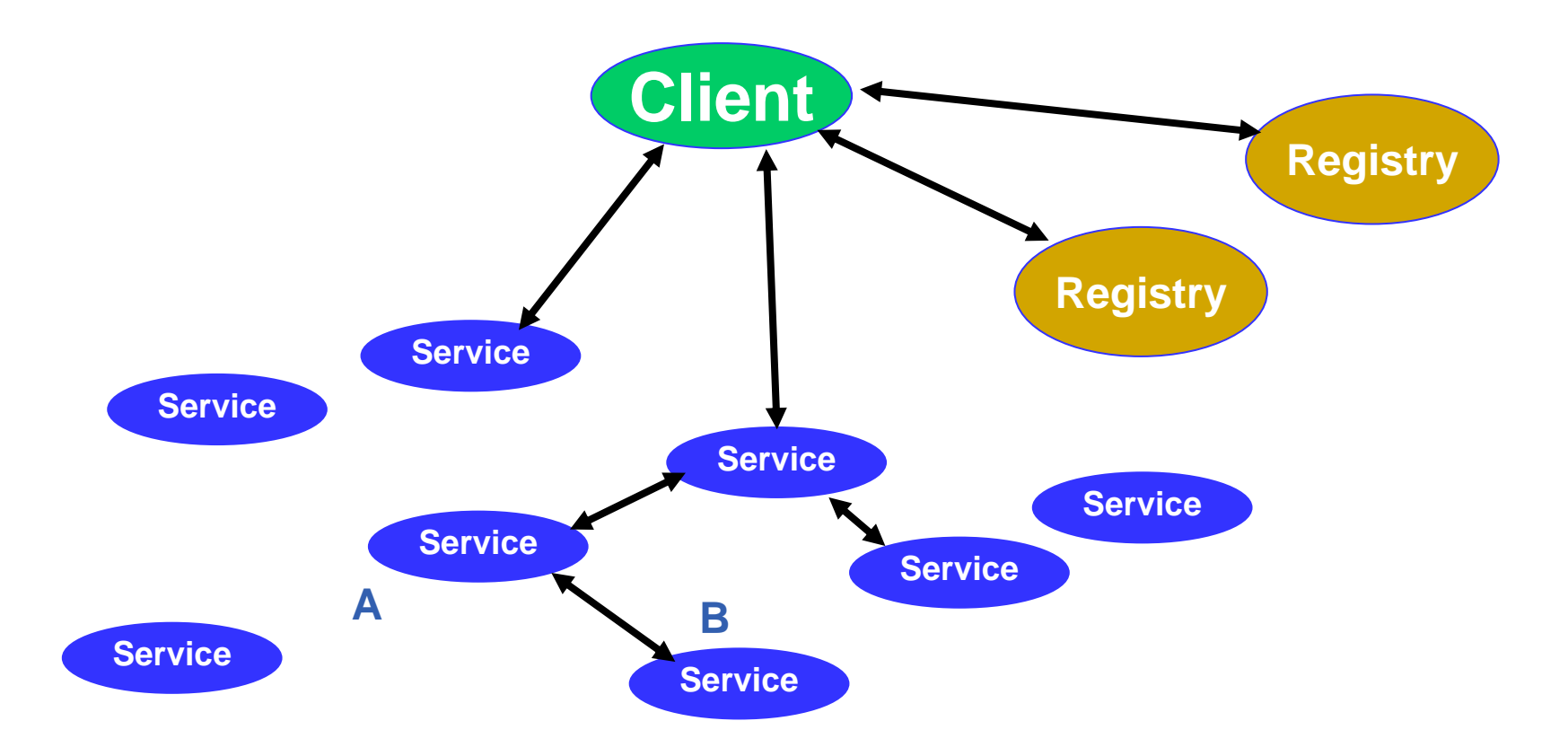

egee **Using service B from service A Enabling Grids for E-sciencE**

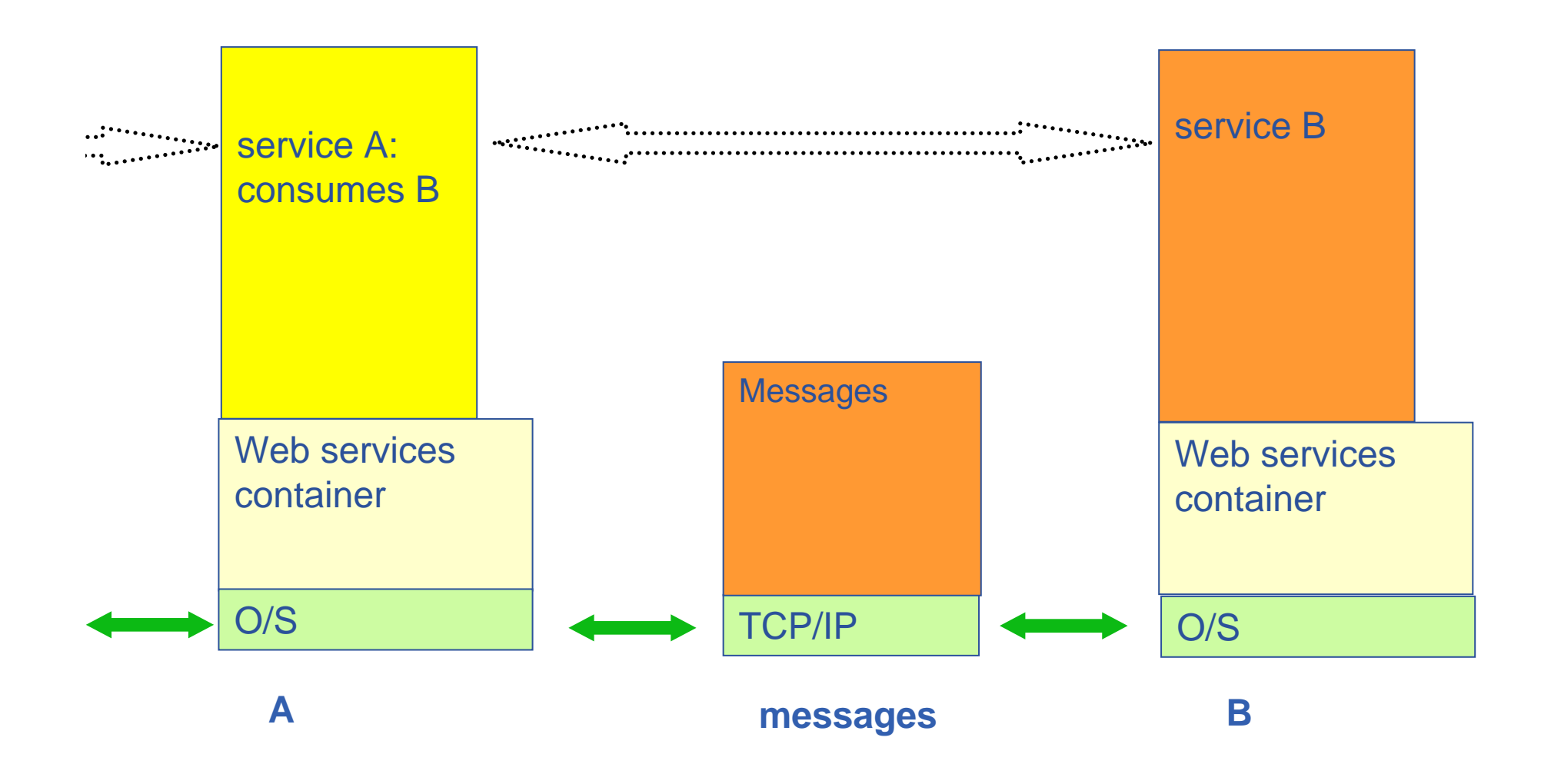

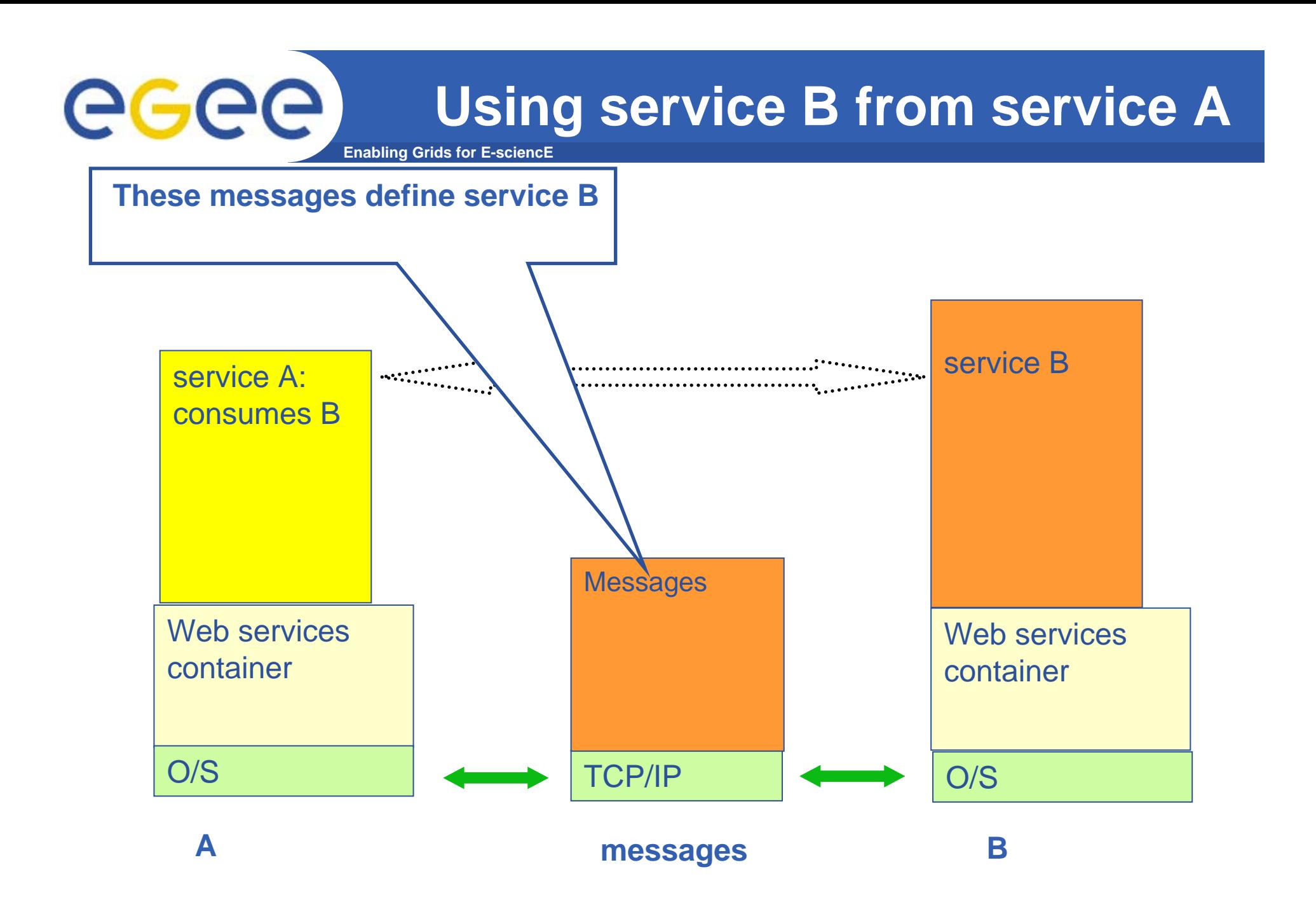

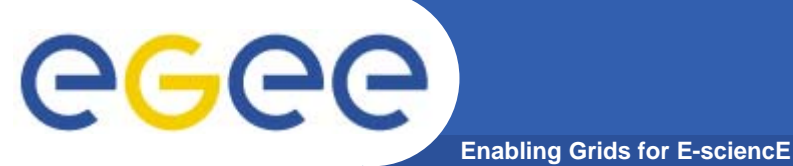

## **HTTP and HTTPS**

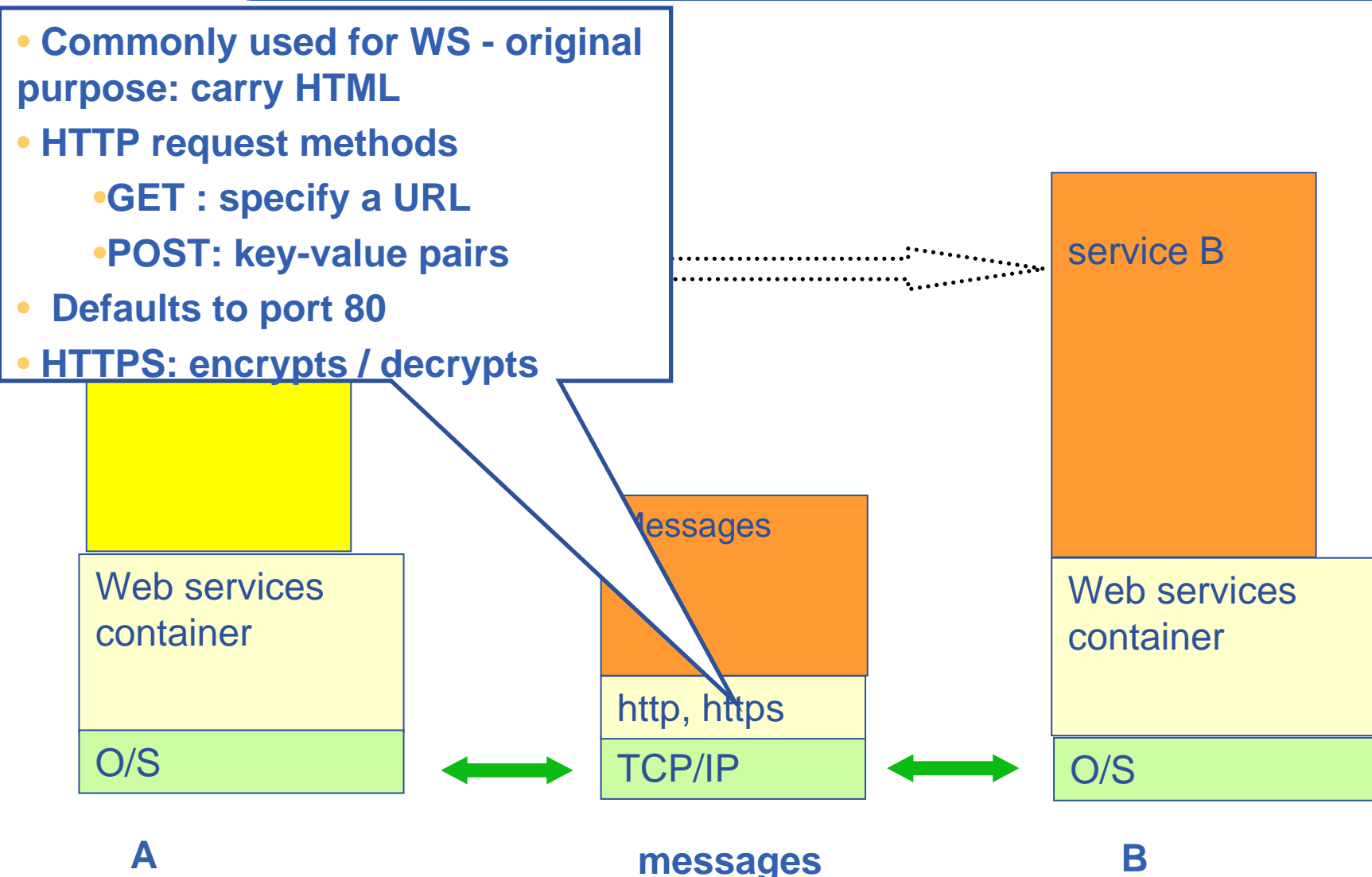

### eeee **XML – usual basis for messages Enabling Grids for E-sciencE**

### **XML**

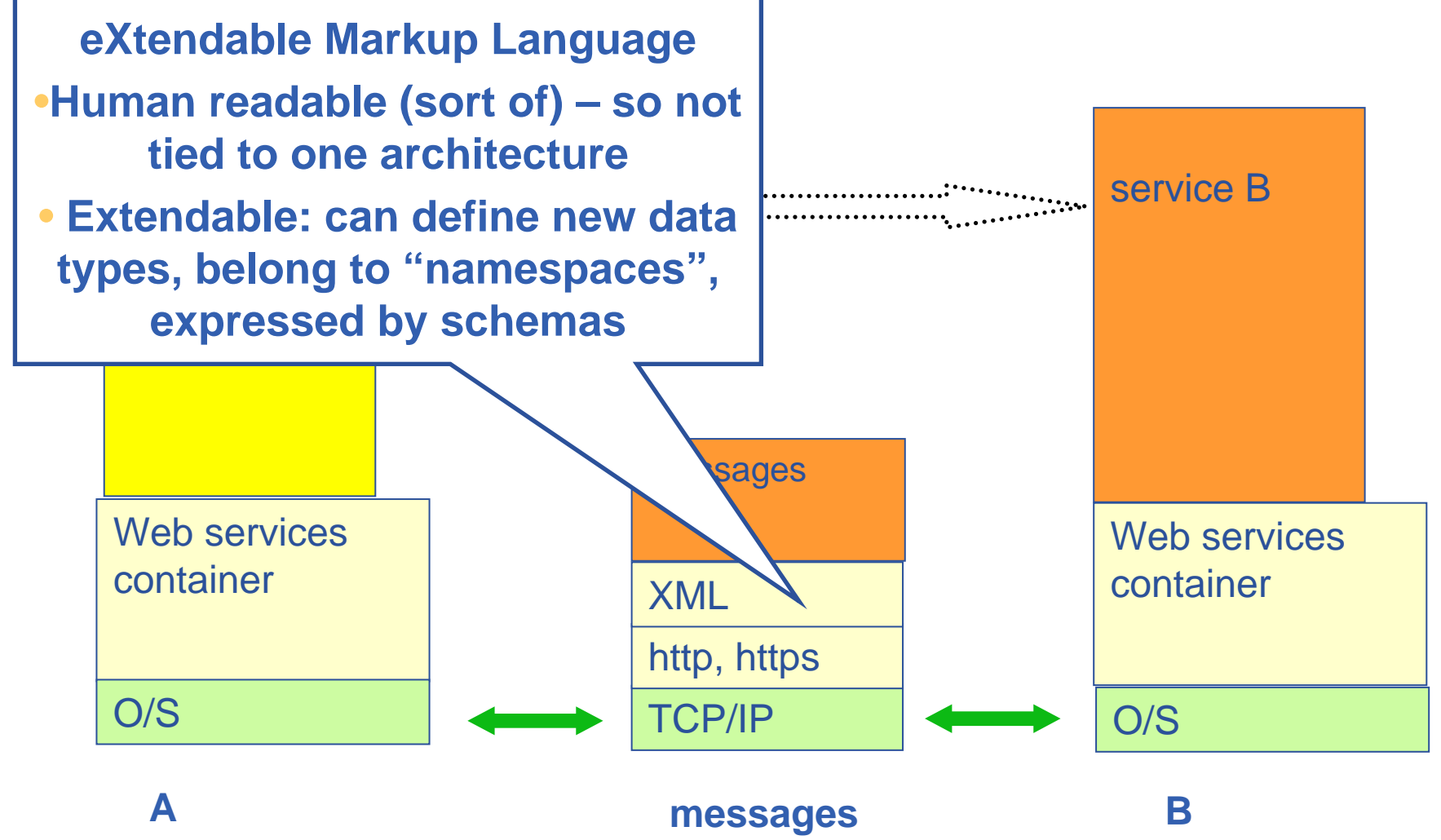

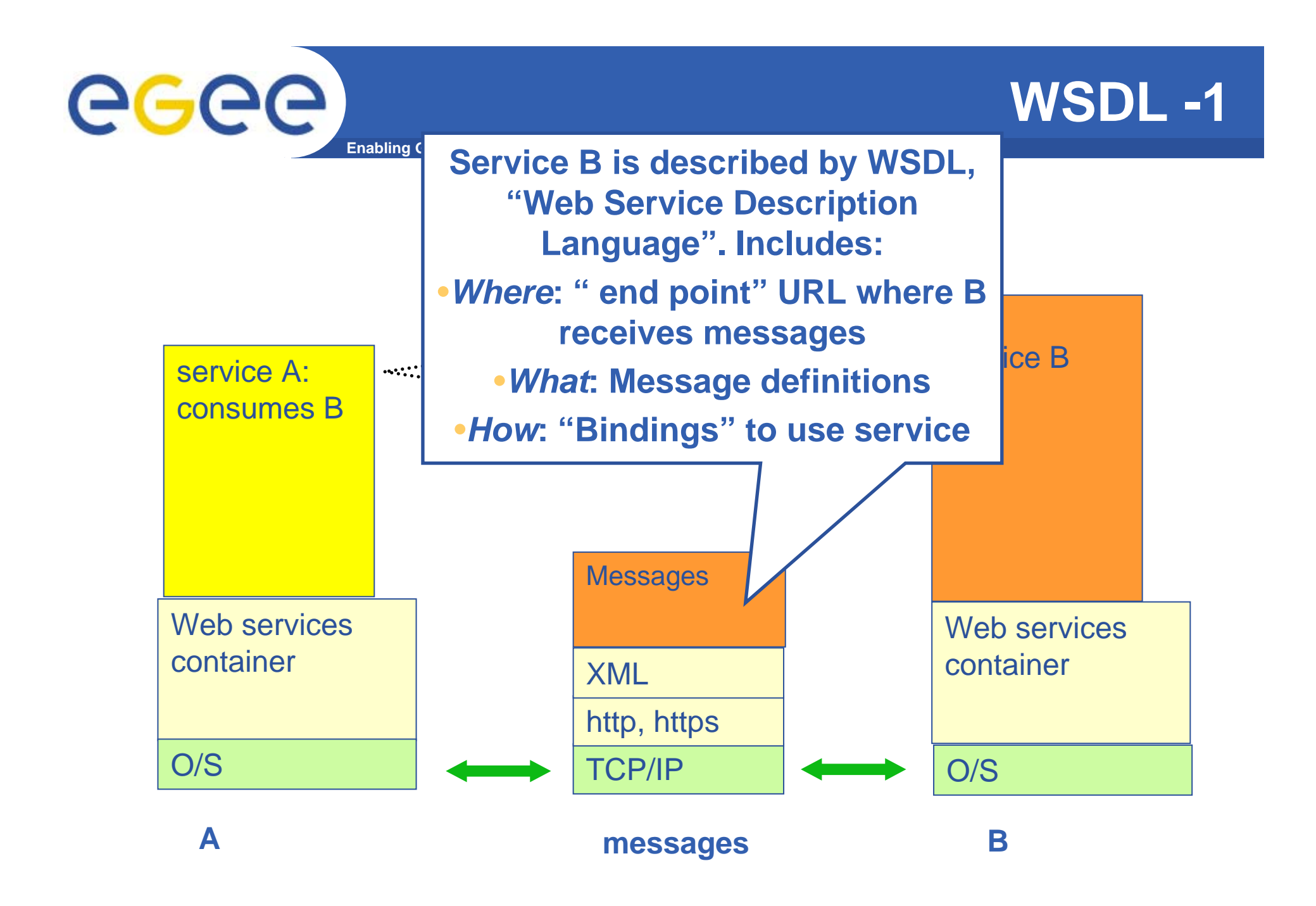

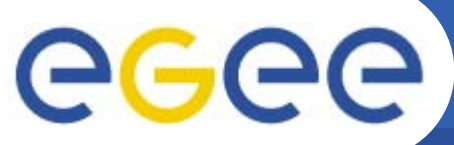

## **WSDL -2**

**Enabling Grids for E-sciencE**

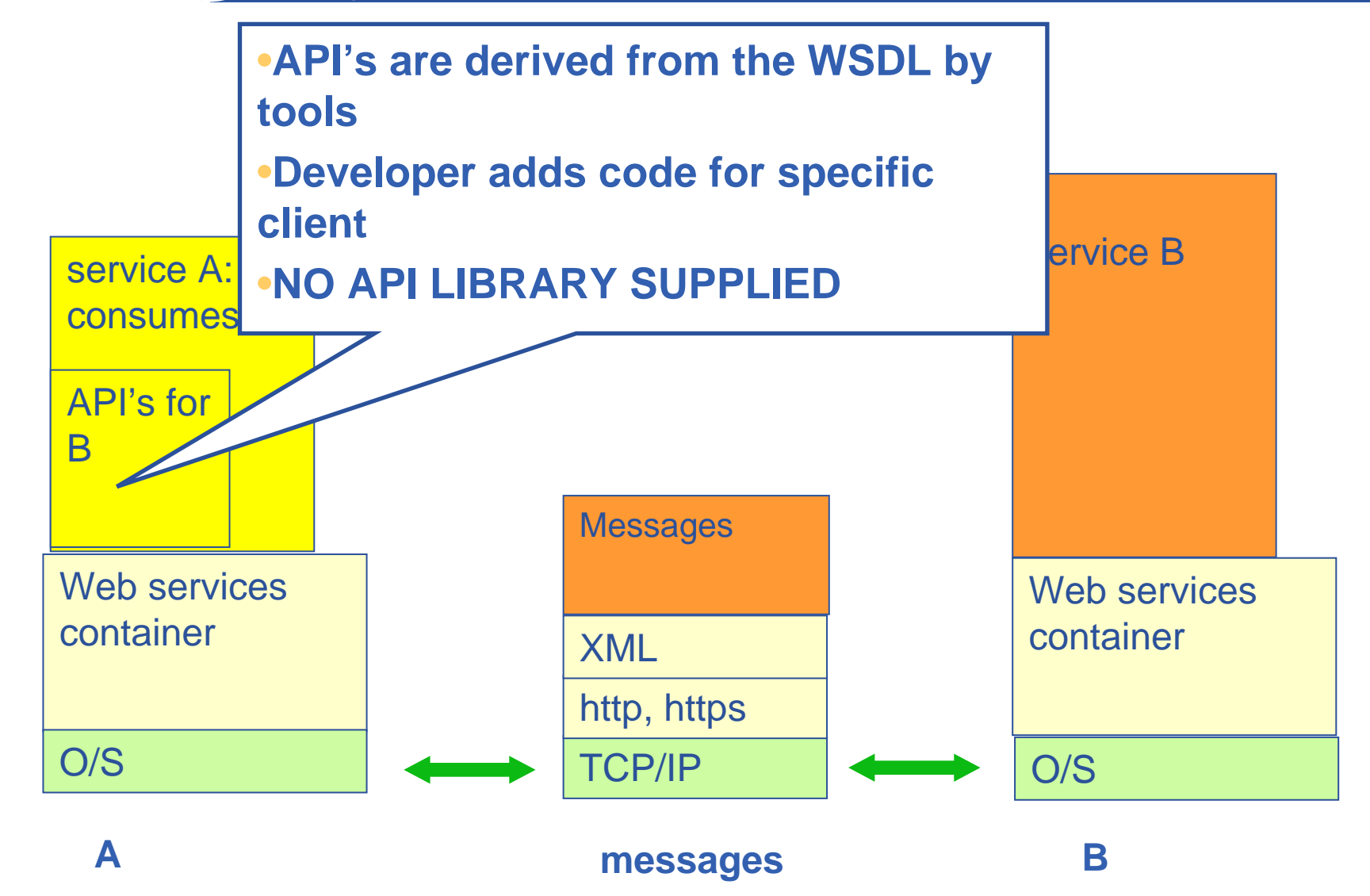

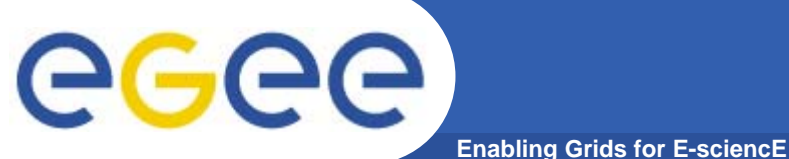

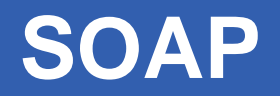

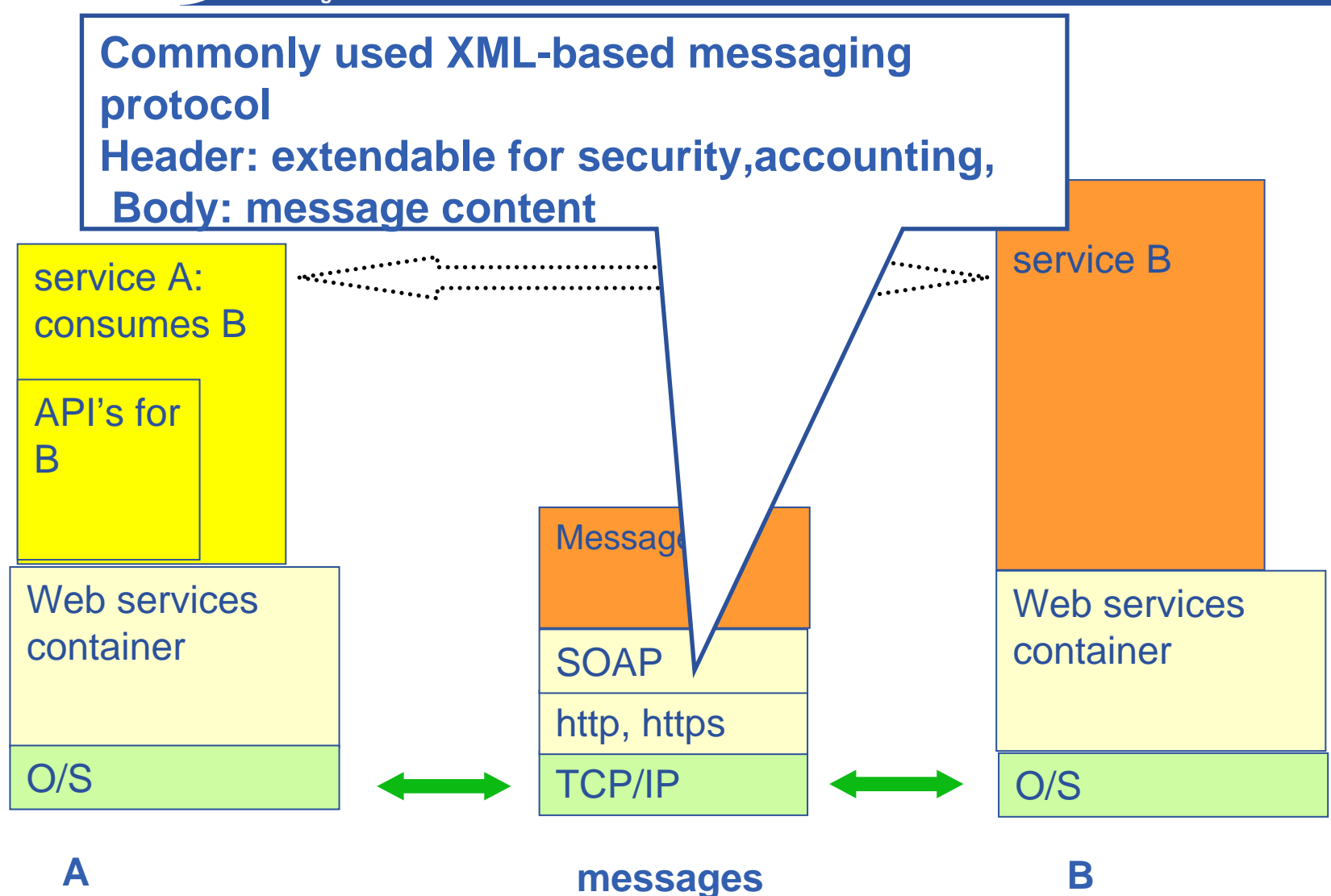

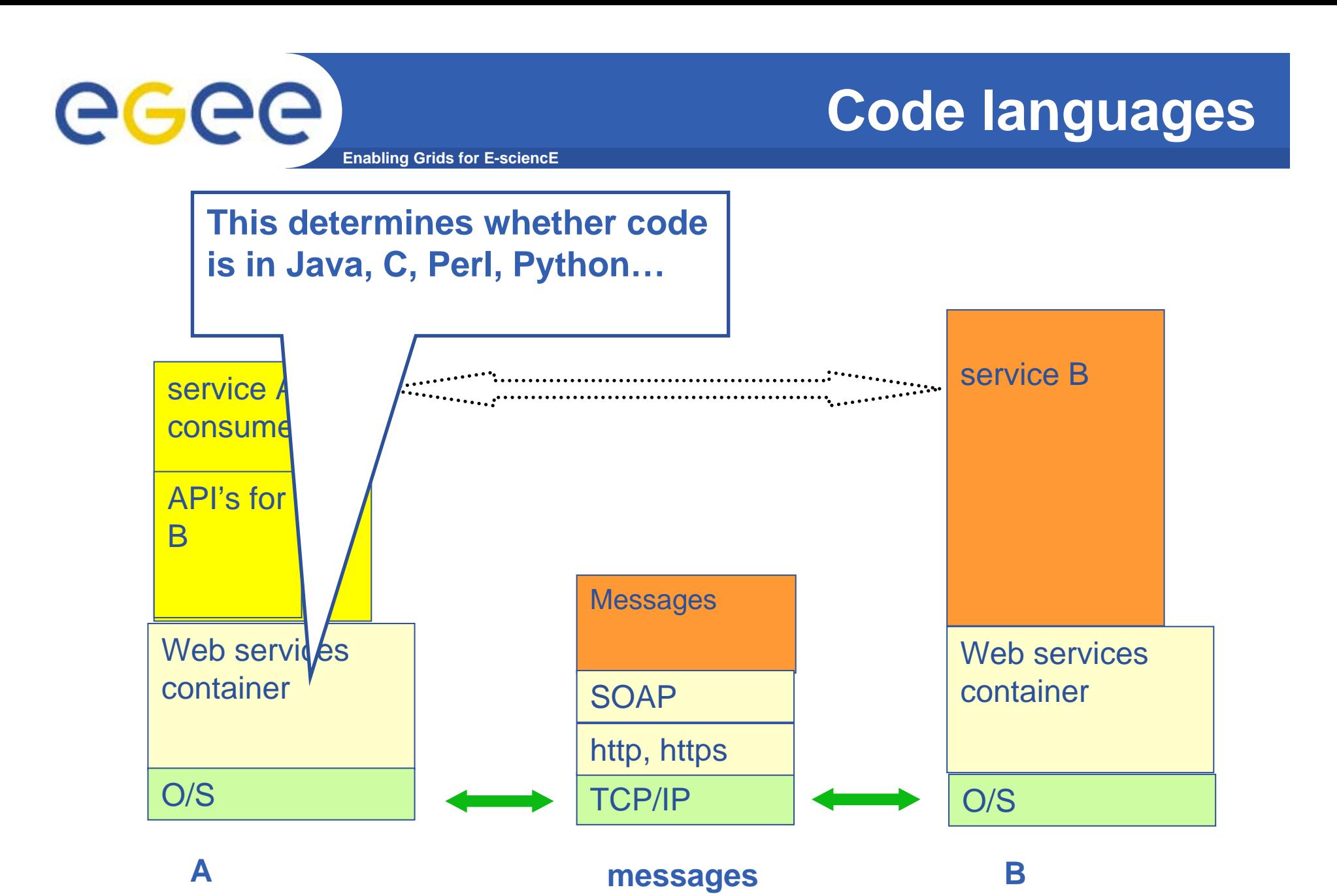

INFSO-RI-508833

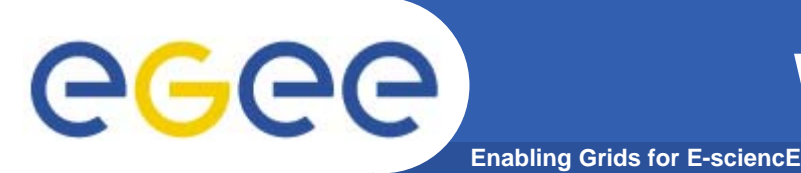

- • **WS-I (Interoperability) delivers practical guidance, best practices and resources for developing interoperable Web services solutions.**
- •**http://www.ws-i.org/**
- **Open standards:**
- •**SOAP: protocol for message passing**
- •**Web Service Description Language: to describe services**
- $\bullet$ **UDDI: Universal Description, Discovery and Integration**
- •**WS-Security: incorporates security**

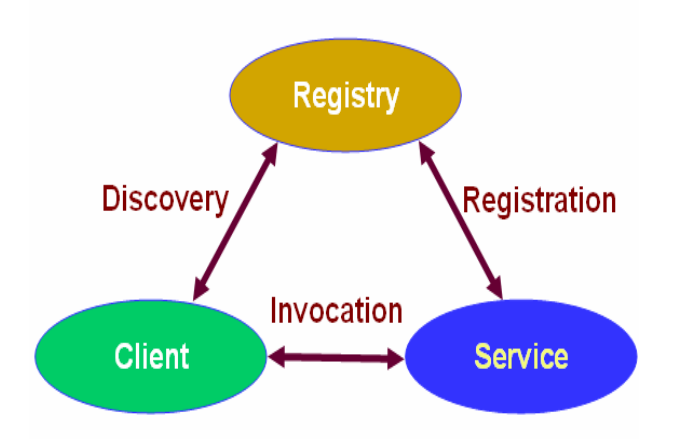

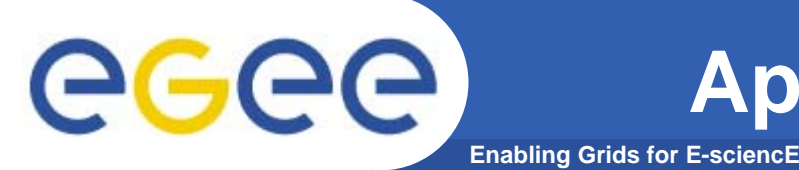

- $\bullet$  **WS standards and consequences**
	- Standards justify investment in tools
	- Feedback into easier development of services and clients
- $\bullet$  **The Apache Software Foundation (ASF) is a non-profit organization**
	- http://www.apache.org/foundation/how-it-works.html
- $\bullet$  **We will be using:**
	- Apache Tomcat : servlet container
	- Apache Axis: implements SOAP

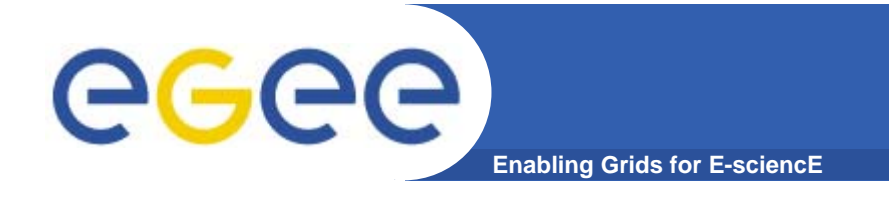

# **(JAVA) Web Services**

#### **Insert the internet into the invoke**

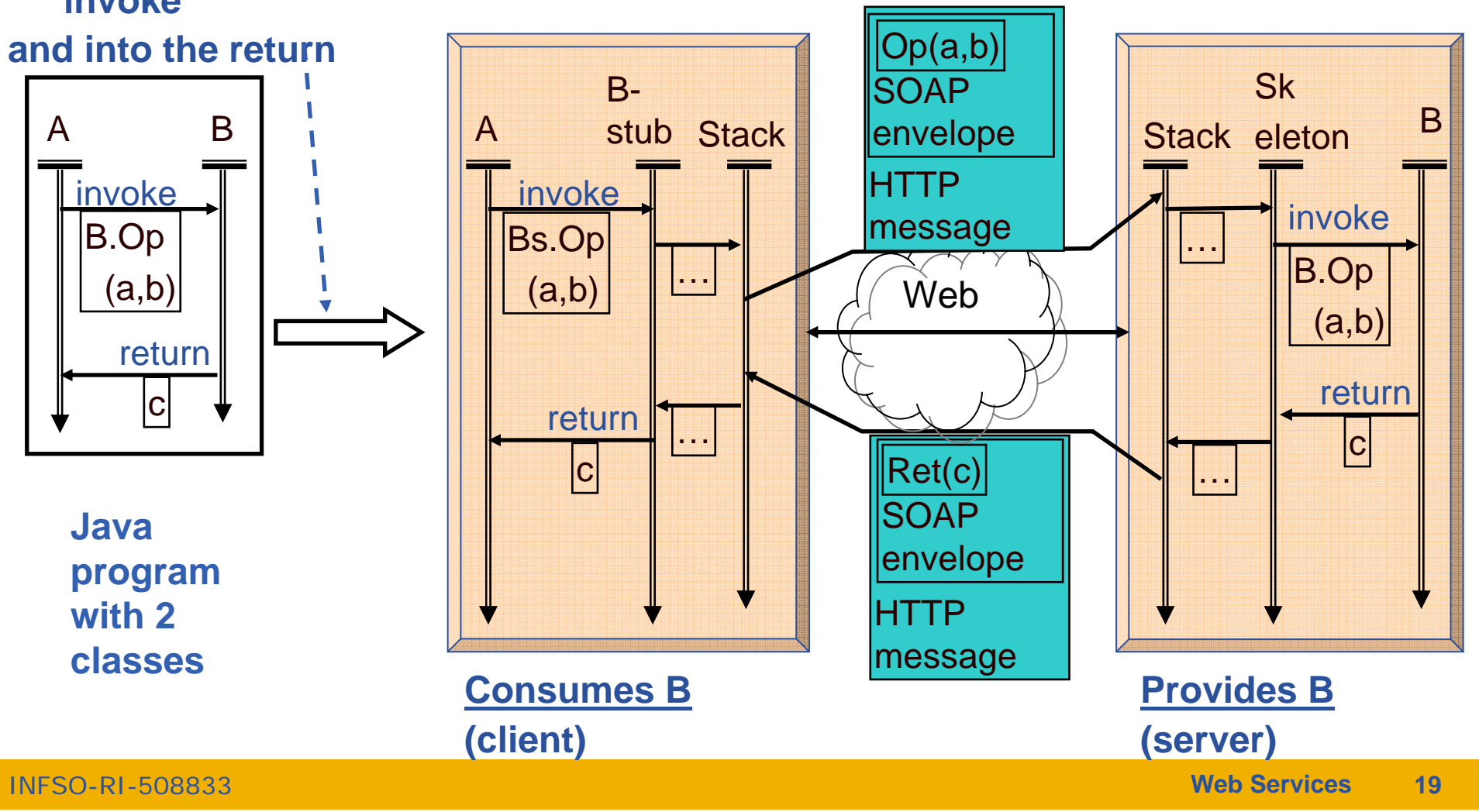

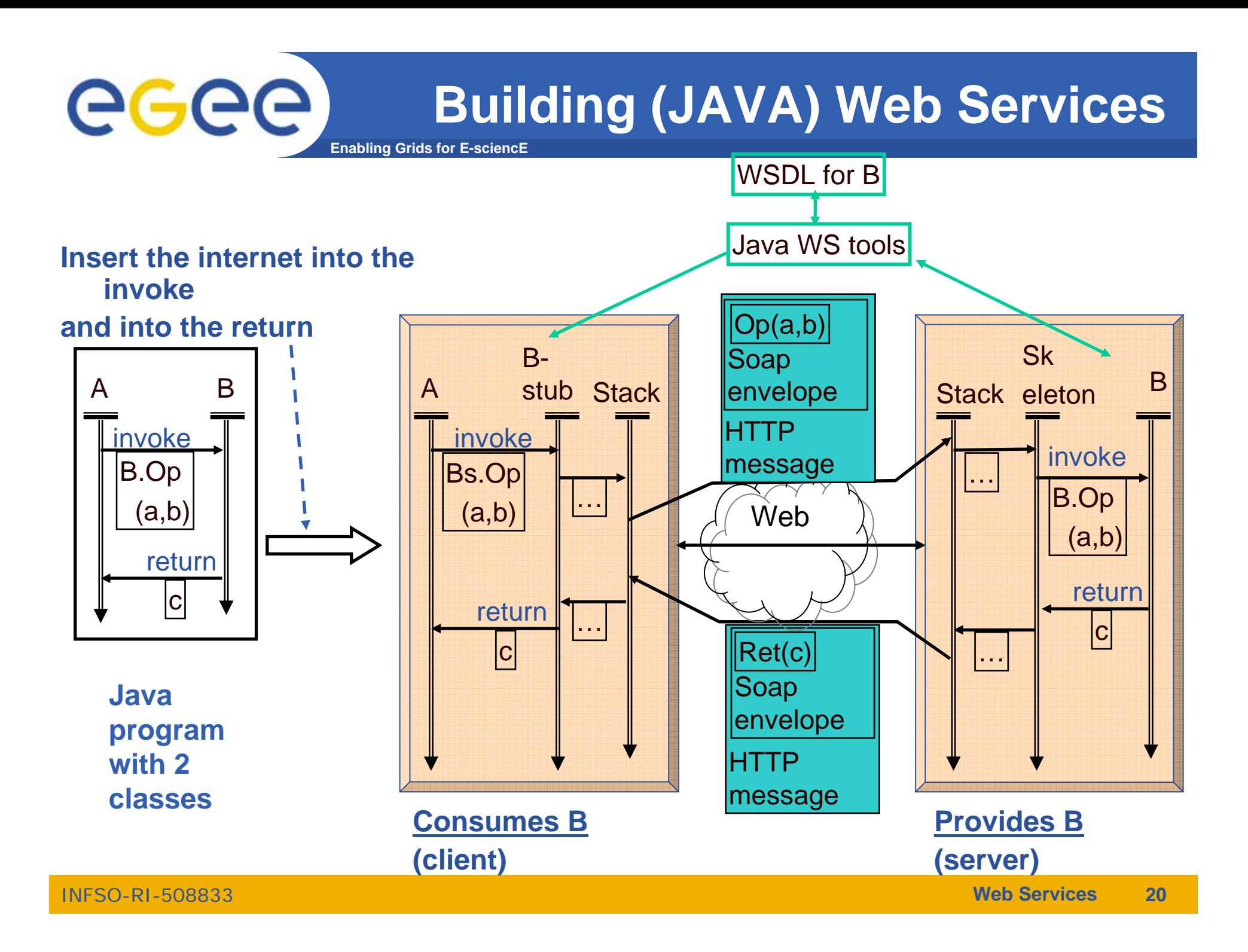

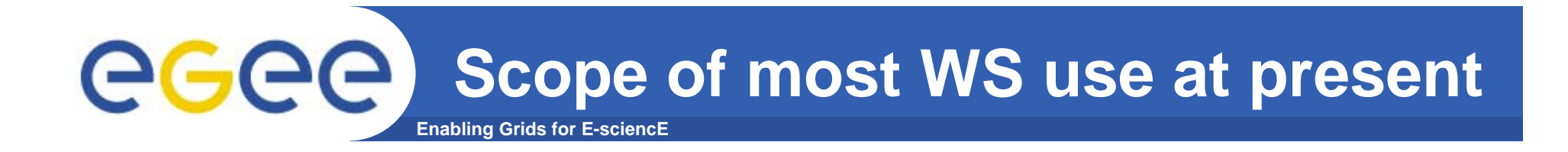

- $\bullet$  **Intranet: within secure closed environment**
	- Behind firewall
	- Benefits of Service Orientation within an enterprise
- $\bullet$ **Services in the public domain – google, amazon,….**
- $\bullet$  **To extend use:**
	- Need to add authorisation and authentication
		- **Including in workflow**
	- WS-Security standard is a response

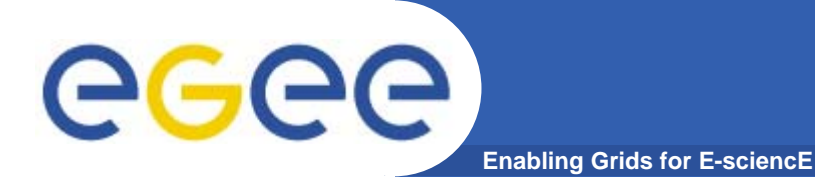

 $\bullet$  **The Apache Software Foundation (ASF) http://www.apache.org/**

- $\bullet$ **WS-I**
- $\bullet$ **http://java.sun.com/xml/webservices.pdf**

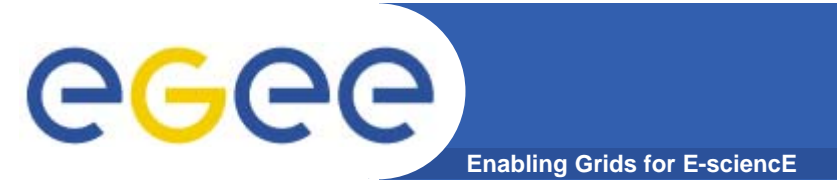

### **• Service Oriented Architectures**

 $\bullet$ **Web services**

 $\bullet$ 

#### $\bullet$ **Impact of having standards**

Stimulating confidence, uptake and tool creation

#### $\bullet$ **Note also: Higher languages definable – based on XML**

- SOAP for message exchange and WS invocation
- Application specific
	- **GML for geographical data**
	- $\mathcal{L}^{\mathcal{A}}$ …….

**Summary**